## SAP ABAP table V\_T5W2V {Generated Table for View}

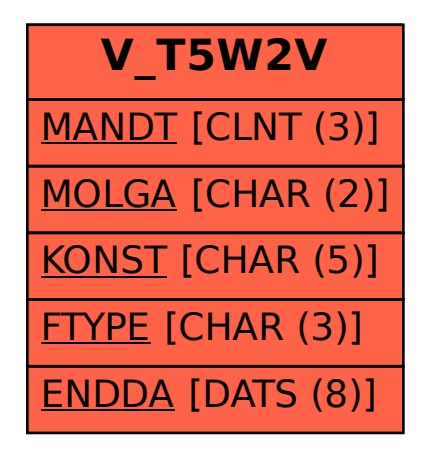